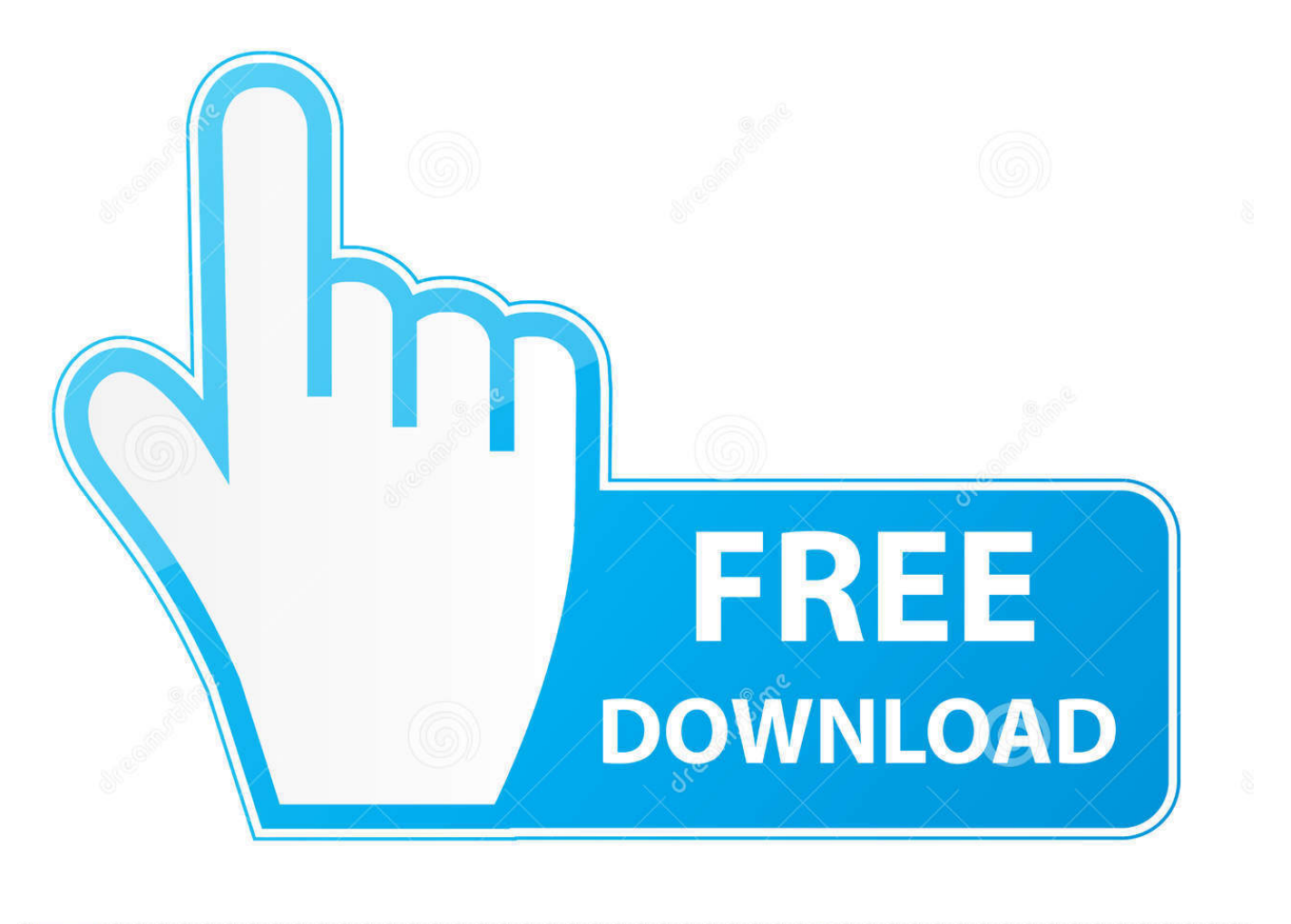

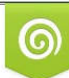

Download from Dreamstime.com eviewing purposes only D 35103813 C Yulia Gapeenko | Dreamstime.com

É

[Cómo Formatear La Unidad Usb En Mac Para Time Machine](https://blltly.com/1vimml)

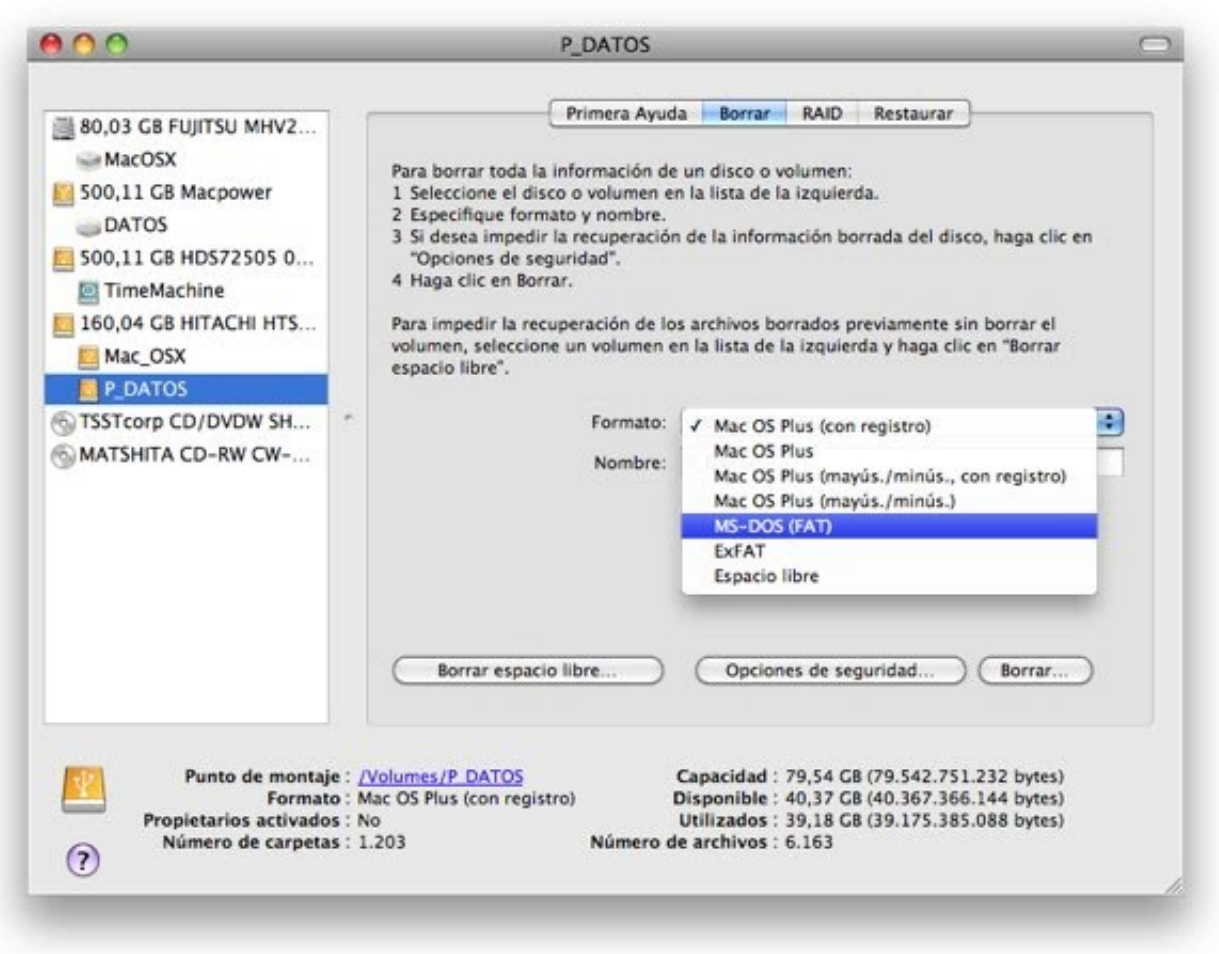

[Cómo Formatear La Unidad Usb En Mac Para Time Machine](https://blltly.com/1vimml)

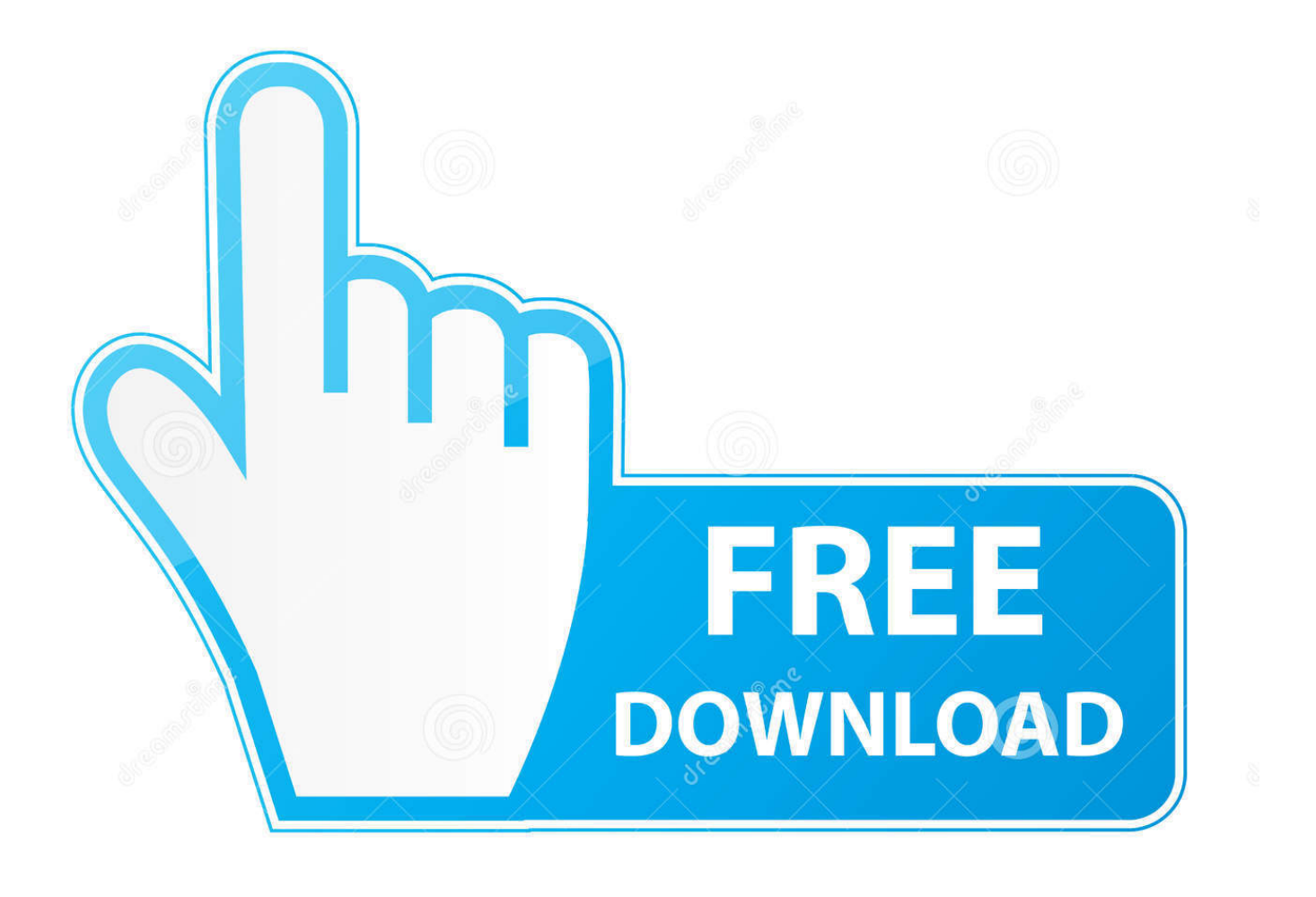

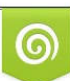

Download from Dreamstime.com or previewing purposes only D 35103813 O Yulia Gapeenko | Dreamstime.com

B

Vpn para mac netflix Aplicación de mente simple para macbook pro Como formara un dic externo para poder almacenar el time.. Cómo formatear discos duros Con un disco externo USB quise accesar un disco duro Mac desde.. •: diseño de publicaciones y páginas web Office for mac 2008 versiones osx •: software P2P dirigida a grupos de trabajo.

## **formatear disco para time machine**

formatear disco para time machine, formatear disco duro para time machine, formatear disco externo para time machine, formatear disco duro externo para time machine

## **formatear disco externo para time machine**

e10c415e6f